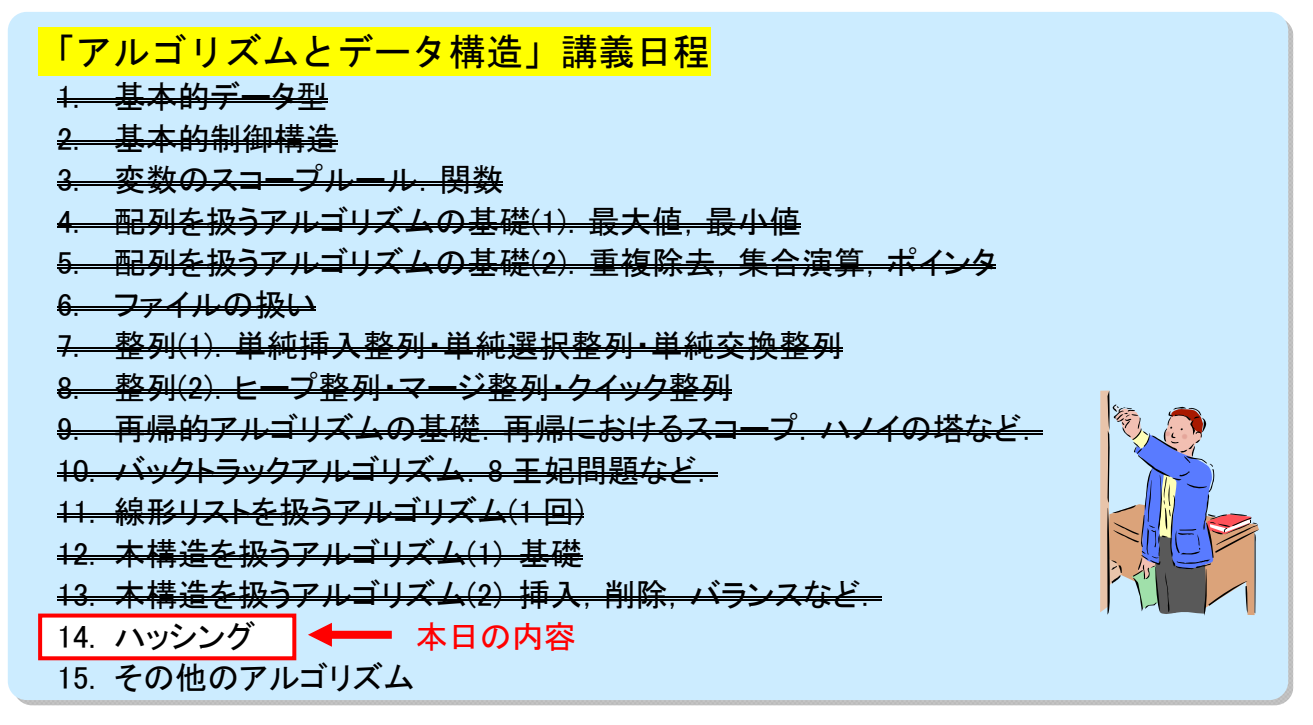

※ 試験期間中に期末試験が行われるので必ず参加しましょう.欠席の場合は「単位放棄」とみなされます.

# 第 14 回「ハッシング」

# 「キーを使ったデータ探索」の要約・復習

◎全 n 個のデータの中から、キーを指定して、同じ値が登録されている該当データを探し出す ☆ 静的データ構造でのデータ探索

- 配列の探索
	- 線形探索:先頭から順番に探索→ O(n)
	- 2 分探索:現在地より前か後ろか→ O(log n) ただし、あらかじめソートされている必要あり
		- ・ 配列のソート
			- 単純ソート: 単純挿入、単純選択、単純交換 → O(n2)
			- 高速ソート:クイックソート、マージソート → O(n log n)
- あらかじめ、データ領域のサイズが決められている(静的)

### ☆ 動的データ構造でのデータ探索

- 線形リストの探索
- 順次探索:先頭から順番に探索→ O(n)
- 探索木(2 分木)の探索
- 2 分探索:現在ノードより右か左か→ O(log n)
- データの追加・削除に応じてデータ領域のサイズが増減(動的)

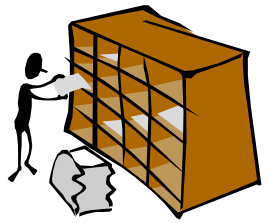

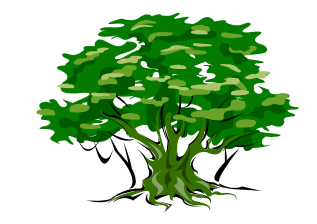

「キーを使ったデータ探索」の復習の終わり

# 第 14 回「ハッシング」のはじまり

ハッシュ (hash):

取り散らかす

BBBBB

ごちゃまぜにする

例) ハッシュポテト

☆やりたいこと:データの格納位置を見つける

#### ◎ 全 n 個のデータの中から、キーを指定して、同じ値が登録されている該当データを探し出す

- スペースに十分なゆとりがある
- 上手に配置する
- 探索コストを O(log n)よりも良くできる?
- → データを上手に「散らして」格納する:ハッシング/ハッシュ法
	- ハッシュ法の探索コスト:
	- 最良時 O( 1 ) → データの個数によらず一定
	- 最悪時 O(n)
	- ✓ 平均  $O(1 + n/B)$  $n < B \land \land (1)$ ただし、B は「バケット数」

#### ☆よくある問題 (例題)

#### ◎ 名簿を管理したい

- 名前や ID を指定すると、その人の情報が取り出せるようにしたい
- 名簿全部を見なくても、その人の情報を探し出す方法は? →索引を使う
- 名前や ID は、そのままでは配列の添え字にできない 例 1) 学籍番号 (ID) がキー 学籍番号 9044086 の学生の情報 → data[ 9044086 ] に格納する ・ data[ 10000000 ] の配列が必要: × 実際はそんなにいない
	- 例 2)名前がキー
	- 氏名 "Yokohama Kunihiro"の学生の情報 → data[ YOKOHAMAKUNIHIRO ] に格納する
	- ・ data[ 2616 ] の配列が必要(英文字 16 字なので): × 領域の確保が不可能(多すぎ)
- あらかじめ決められた数(B 個)の領域にデータを「散らして」格納する ✔ データをある種の方法で B 個の「バケツ」に分散させて格納する キー ⇒ インデックス (索引:データ格納位置=バケット番号) への変換
	- → ハッシュ関数

### ☆ハッシュ関数

#### © キー ⇒ インデックス の変換関数 H(k)

- キーkの値をインデックスの値域に一様に「ばらまく」性質の関数がよい
	- 例)  $H(k) = ORD(k) % B$ 関数  $ORD(K)$ : キー $k$ が何番目かを返す(たとえば、文字コード値の総和) 関数 H( k ):ORD( k )を B で割った余り→ 0~B-1 のどれか → キー $k$  を与えると H $(k)$ は 0~B-1 のどれかに「ばらまかれる」
- H(k) の値をキーkのハッシュ値と呼ぶ

## ☆ハッシュ表

- ◎ 要素数 B 個の配列:添え字にハッシュ値を用いる
	- ハッシュ表: 要素を B 個格納できる配列 hashtable<sup>[ B ]</sup>
	- バケット(bucket=バケツ):ハッシュ表の 1 要素
	- ハッシュ表は B 個のバケットを持つ
	- ✔ ハッシュ値=バケット番号(データ格納位置)

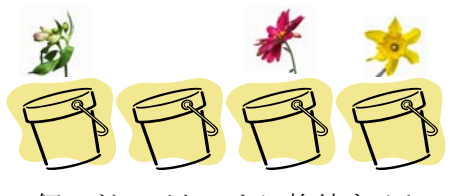

4 個のどのバケットに格納するか ハッシュ関数 H(k)で決める

- キー $k \geq k$ 持つデータは hashtable  $H(k)$  ]に格納する
- データは B 個のバケットのどこかに「ばらまいて」格納される
- ✔ データ格納位置は、ハッシュ値(ハッシュ関数)によって求めることができる
- 同じハッシュ値をもつキー $k_1 \& k_2$ は「衝突」(collision)する
- ✔ 同じバケットに格納する(外部ハッシュ法): 線形リストを構成
- ✔ 同じバケットに格納しない(内部ハッシュ法): 別のハッシュ関数を使って新たなハッシュ値を求める → 再ハッシュ

## ☆ハッシュ表に対する基本操作とハッシュ法が有効な場面

- ◎ 探索 search:キーkey を与えると、ハッシュ表の該当位置を返す void printsearch(char key[], struct item hashtable[])
- ◎ 挿入 insert:キーkey を持つデータ\*x をハッシュ表に格納する void insert(struct record \*x, char key[], struct item hashtable[])

◎ 削除 delete:キーkey を持つデータをハッシュ表から削除する void delete(char key[], struct item \*hashtable[])

## ◎ ハッシュ法が有効な場面

- nもBも大きいとき、高効率な探索が要求される場面
- ✔ 大容量のメモリや2次記憶に多数のデータを格納する際に、探索が速い
- ✔ 名前を直接のキーとして探索できる
- ✔ 要素の追加や削除が可能

## ☆ 衝突処理の違いによる2種類のハッシング

◎ 外部ハッシュ法(ダイレクトチェイニング法):サンプルプログラム directchaining.c

- 要素は要素リスト(線形リスト)に格納される
- ハッシュ表の各バケットには、同じキーを持つ要素リストの先頭アドレスを保持する
- 格納できる長さに制限がない
- 挿入: ハッシュ値のバケットの要素リストに追加 → 衝突しても差し支えない
- 削除: ハッシュ値からバケットを特定し、要素リストを探索して、該当要素をリストから 削除する
- 探索: バケットを特定する:0(1) (ハッシュ表に格納されているデータ件数によらない) 要素リストの探索:O( n/B )

ハッシュ法が使われている具体例:

講義で示した例を記入せよ

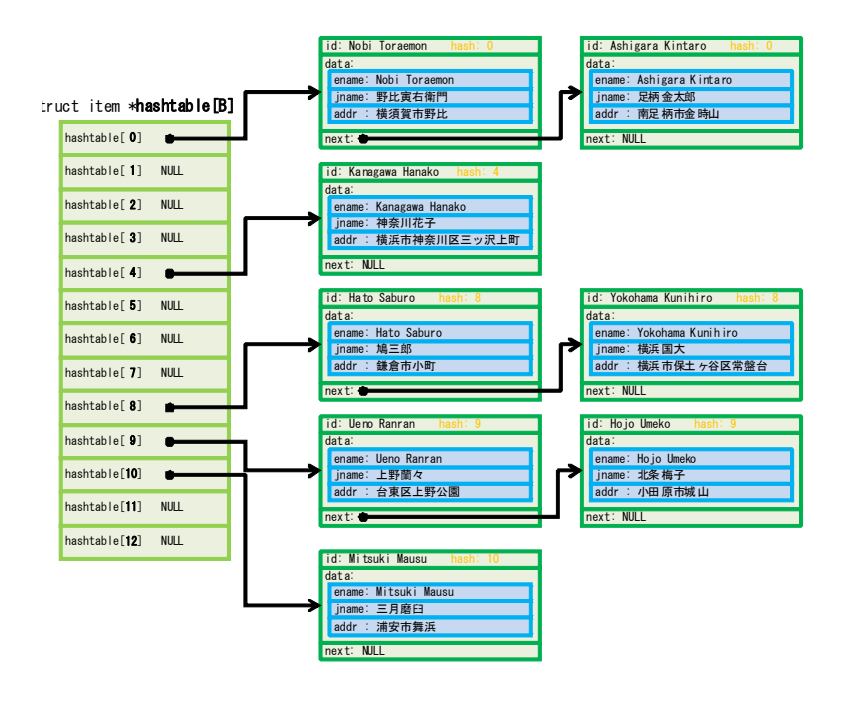

ダイレクトチェイニング法による ハッシュ表

同じハッシュ値をもつ要素は 線形リスト構造をなす

リストの先頭アドレスは、 ハッシュ値を添え字とする バケットに保持される

バケット数 (ここでは B=13個)の 要素リストを保持することができる

## ◎ 内部ハッシュ法(オープンアドレッシング法):サンプルプログラム openaddressing.c

- ハッシュ値から、ハッシュ表の格納位置(アドレス)を特定する
- ✔ ハッシュ値が衝突する場合には再ハッシュ
- ハッシュ表の各バケットには、要素が直接格納される
- 格納できる長さはバケット数まで(制限がある)
- 挿入: ハッシュ値のバケットが「未使用」か「削除済」ならそこに格納 衝突の際は、別のハッシュ関数を用いる再ハッシュによって別の位置を探す
- 削除: ハッシュ値・再ハッシュ値からバケットを特定し、削除する
- 探索のために、「未使用バケット」と「削除済バケット」の区別がある
- 探索: バケットの特定 (最良時): O(1) 衝突がある場合:見つかるまで再ハッシュ→(最悪時):O(n) ハッシュ表の埋まり具合にゆとりを持たせると、O( 1 )に近くなる

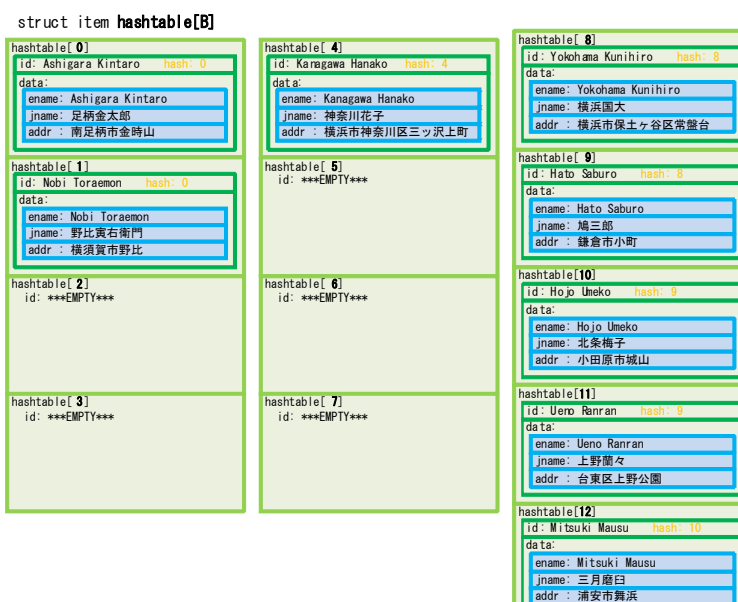

## オープンアドレッシング法による ハッシュ表

バケット数 (ここでは B=13個)の 要素を格納することができる

バケット番号が直接ハッシュ値にな っていない箇所がある →衝突時の再ハッシュによる

```
【サンプルプログラム directchaining.c】
  #*****************<br>#include <stdio.h><br>#include <string.h><br>#include <stdlib.h>
#define B 13 /* バケット数; 7に変更して実行し比較せよ */
/* 1件分のデータであるレコードを表す構造体 struct record */<br>#define STRLEN 30<br>struct record {<br>char ename[STRLEN];<br>char jname[STRLEN];<br>, thar addr[STRLEN];
\};
/* ハッシュ表に格納する1アイテムを表す構造体 struct item */<br>struct item {<br>char id[STRLEN]; /* 探索のキーとするアイテム id, 重複不許可 */<br>struct record data; /* 1アイテムのデータ実体 */<br>struct item *next; /* 各バケットではリスト構造をなす */
\};
/* プロトタイプ宣言 */<br>int getrecord(struct record *x); /* 共通 */<br>void printitem(struct item *y); /* 共通 */<br>int hash(char key[]); /* 共通 */
void makenull(struct item *hashtable[]);<br>struct item *search(char key[], struct item *hashtable[]);
void insert(struct record *x, char key[], struct item *hashtable[]);<br>void delete(char key[], struct item *hashtable[]);<br>void printsearch(char key[], struct item *hashtable[]);<br>void printhashtable(struct item *hashtable[]);
/* プログラム開始 */<br>int main(void)
         struct item *hashtable[B]; /* ハッシュ表はリストを参照する ** ここだけ異なる ***/<br>struct record x; /* レコードから読み出したデータ 1件 */<br>struct record dummy = {"Yokohama Kunihiro", "横濱邦博", "横浜市中区日本大通"};
        /* ハッシュ表初期化 */<br>printf("===Initialize===\in");<br>makenull(hashtable);<br>printhashtable(hashtable);
         /* 初期データを ename をキーとしてハッシュ表に登録 */<br>printf("===Insert===\t^);<br>while(getrecord(&x))
        insert (&x, x. ename, hashtable);<br>printhashtable (hashtable);
         /* 重複データの登録試み */<br>printf("===Insert Dummy Data===\n");<br>insert(&dummy, dummy.ename, hashtable);
        /* ハッシュ表を対象とした探索 */<br>printf("===Search===\fn");<br>printsearch("Hato Saburo", hashtable);<br>printsearch(dummy.ename, hashtable); /* 同姓同名データの検索 */
        .<br>
/* ハッシュ表からのデータ削除 */<br>
printf("===Delete===\fn");<br>
delete("Hato Saburo", hashtable);<br>
delete("Ueno Ranran", hashtable);<br>
delete("Nohi Toramon", hashtable);<br>
delete("Nanashi Gonbei", hashtable); /* 未登録データの削除試み */<br>
delete
        /* ハッシュ表を対象とした探索 */<br>printf("===Search===\fn");<br>printsearch("Hato Saburo", hashtable);<br>printsearch(dummy.ename, hashtable); /* 同姓同名データの検索 */
        /* 再登録・再探索 */<br>printf("===Re-insert===\}n");<br>insert(&dummy, dummy.ename, hashtable);<br>printsearch(dummy.ename, hashtable);<br>printsearch("Mitsuki Mausu", hashtable);<br>printsearch("Mitsuki Mausu", hashtable);
         return 0;
\rightarrow関数 getrecord: 1レコード分のデータを x に取り出す<br>End of Data のとき 0 を返す<br>そうでないとき 1 を返す*/
/*
```

```
2000 \frac{1}{4} \frac{1}{4} \frac{1}{4} \frac{1}{4} \frac{1}{4} \frac{1}{4} \frac{1}{4} \frac{1}{4} \frac{1}{4} \frac{1}{4} \frac{1}{4} \frac{1}{4} \frac{1}{4} \frac{1}{4} \frac{1}{4} \frac{1}{4} \frac{1}{4} \frac{1}{4} \frac{1}{4} \frac{1}{4} \frac{1}{4} \frac{1}{
```

```
2010<br>
2010<br>
2010<br>
2010<br>
2010<br>
2010<br>
2010<br>
2010<br>
2010<br>
2010<br>
2010<br>
2010<br>
2010<br>
2010<br>
2010<br>
2010<br>
2010<br>
2010<br>
2010<br>
2010<br>
2010<br>
2010<br>
2010<br>
2010<br>
2010<br>
2010<br>
2010<br>
2010<br>
2010<br>
2010<br>
2010<br>
2010<br>
2010<br>
2010<br>
2010<br>
2010<br>
2010<br>
```
### ハッシュ関数の選び方

ハッシングアルゴリズムを効率的に実行するためには、キーの値をインデックスの値域に一様 にばらまく性質のある関数を用いなければなりません。そのために様々な関数が提案さています。 静的ハッシュ法と動的ハッシュ法

この資料では、ハッシュ表の大きさがあらかじめ決められた B 個に制限されたハッシュ法を紹 介しています。このように、ハッシュ表の大きさが変化しないハッシュ法は「静的ハッシュ法」 と呼ばれ、主記憶内にあるデータ管理などに用いられます。

一方、要素数の増減に伴ってハッシュ表の大きさも変化させる「動的ハッシュ法 (dynamic hashing)」も考案されており、大容量の2次記憶(ハードディスクやデータベースなど)にある データ管理などに用いられます。

【directchaining.c 実行結果】<br>===Initialize===<br>\*\*\*\*\*begin\*\*\*\*\*<sub>----</sub>  $\begin{minipage}[t]{0.99\textwidth}\begin{tabular}{0.99\textwidth}\begin{tabular}{0.9$ 

## ハッシュ法の種類と呼び方

この資料では 2 種類のハッシングアルゴリズムを紹介しましたが、同じアルゴリズムでも書籍に よってその呼び方が異なります。その例を紹介します。

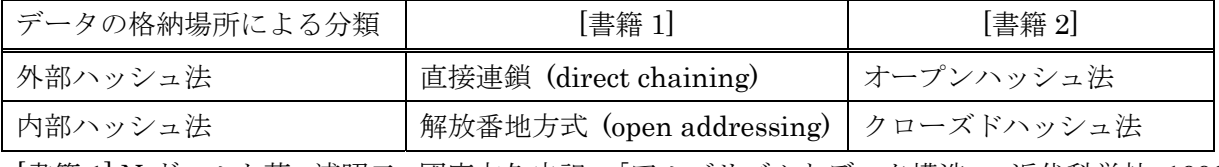

[書籍 1] N.ヴィルト著, 浦昭二, 國府方久史訳, 「アルゴリズムとデータ構造」, 近代科学社, 1990 [書籍 2] A.V.エイホ, J.E.ホップクロフト, J.D.ウルマン著, 大野義夫訳,「データ構造とアルゴリズ ム」, 培風館, 1987

【サンプルプログラム openaddressing.c】 ,<br>\*\*\*\*\*\*\*\*\*\* / #define B 13 /\* バケット数; 7に変更して実行し比較せよ \*/ /\* 1件分のデータであるレコードを表す構造体 struct record \*/<br>#define STRLEN 30<br>struct record {<br>char ename[STRLEN];<br>char jname[STRLEN];<br>char addr[STRLEN];  $\}$ ; /\* ハッシュ表に格納する1アイテムを表す構造体 struct item \*/<br>struct item {<br>char id[STRLEN]; /\* 探索のキーとするアイテム id, 重複不許可 \*/<br>struct record data; /\* 1アイテムのデータ実体 \*/  $\}$  ; )<br>
/\* プロトタイプ宣言 \*/<br>
void printitem(struct record \*x); /\* 共通 \*/<br>
void printitem(struct item \*y); /\* 共通 \*/<br>
int hash(char key[]); int n); /\* 共通 \*/<br>
int rehash(char key[], int n); /\* 共通 \*/<br>
int rehash(char key[], int n); /\* /\* プログラム開始 \*/<br>int main(void) struct item hashtable[B]; /\* ハッシュ表は実体を伴う \*\* ここだけ異なる \*\*\*/<br>struct record x; /\* レコードから読み出したデータ 1件 \*/<br>struct record dummy = {"Yokohama Kunihiro", "横濱邦博", "横浜市中区日本大通"}; /\* ハッシュ表初期化 \*/<br>printf("===Initialize===¥n");<br>makenull(hashtable);<br>printhashtable(hashtable); /\* 初期データを ename をキーとしてハッシュ表に登録 \*/<br>printf ("===Insert===\th");<br>while(getrecord(&x)) insert (&x, x. ename, hashtable);<br>printhashtable (hashtable); /\* 重複データの登録試み \*/<br>printf("===Insert Dummy Data===\n");<br>insert(&dummy, dummy.ename, hashtable); /\* ハッシュ表を対象とした探索 \*/<br>printf("===Search===\fn");<br>printsearch("Hato Saburo", hashtable);<br>printsearch(dummy.ename, hashtable); /\* 同姓同名データの検索 \*/ .<br>
/\* ハッシュ表からのデータ削除 \*/<br>
printf("===Delete===\fn");<br>
delete("Hato Saburo", hashtable);<br>
delete("Ueno Ranran", hashtable);<br>
delete("Noni Toramon", hashtable);<br>
delete("Nanashi Gonbei", hashtable);<br>
delete("Nanashi Gonbei", /\* ハッシュ表を対象とした探索 \*/<br>printf("===Search===\fn");<br>printsearch("Hato Saburo", hashtable);<br>printsearch(dummy.ename, hashtable); /\* 同姓同名データの検索 \*/ /\* 再登録・再探索 \*/<br>printf("===Re-insert===\}n");<br>insert(&dummy, dummy.ename, hashtable);<br>printsearch(dummy.ename, hashtable);<br>printsearch("Mitsuki Mauşu", hashtable);<br>printhashtable(hashtable); return 0;  $\rightarrow$ /\* 関数 getrecord: 1 レコード分のデータを x に取り出す<br>End of Data のとき 0 を返す<br>そうでないとき 1 を返す\*/

9

```
102 /* ファイルから取り出すように変更してもよい */ 103 int getrecord(struct record *x) 104 { 105 /* 初期データリスト */ 106 struct record datafile[] = { 107 {"Yokohama Kunihiro", "横浜国大", "横浜市保土ヶ谷区常盤台"}, 108 {"Kanagawa Hanako", "神奈川花子", "横浜市神奈川区三ツ沢上町"}, 109 {"Hato Saburo", "鳩三郎", "鎌倉市小町"}, 110 {"Hojo Umeko", "北条梅子", "小田原市城山"}, 111 {"Ashigara Kintaro", "足柄金太郎", "南足柄市金時山"}, 112 {"Ueno Ranran", "上野蘭々", "台東区上野公園"}, 113 {"Mitsuki Mausu", "三月磨臼", "浦安市舞浜"}, 114 {"Nobi Toraemon", "野比寅右衛門", "横須賀市野比"}, 115 {"", "", ""} /* End of Data */ 116 }; 117 static int i=0; /* 内部カウンタ */ 118 int flag=1; /* データ読み出しに成功 */ 119 120 *x = datafile[i]; /* 戻り値は内部カウンタで示されるデータレコード */ 121 if(datafile[i].ename[0]!='\0') i++; /* End of Data でなければ内部カウンタを進める */ 122 else { 123 i=0; /* End of Data ならば内部カウンタを 0 に戻す */ 124 flag=0; /* End of Data であることを返す */ 125 } 126 return flag; 127 } 128 129 /* 手続 printitem: ハッシュ表のアイテム 1 件を印刷する */ 130 void printitem(struct item *y) 131 { 132 printf("<(%d) %s %s %s>", hash(y->id), y->data.ename, y->data.jname, y->data.addr); 133 } 134 135 /* 関数 hash: ハッシュ関数: 136 キー文字列の文字コード総和をバケット数 B で割った余り */ 137 int hash(char key[]) 138 { 139 int i=0, sum=0; 140 while( key[i] != '\0' ){ 141 sum = sum + (unsigned char)key[i]; /* 8bit-16bit コード対応のため unsigned */ 142 i++; 143 } 144 return sum % B; 145 } 146 147 /* 関数 rehash: 再ハッシュ関数: 再ハッシュ n 回目は (hash(key)+n)%B とする */ 148 int rehash(char key[], int n) 149 { 150 return (hash(key)+n)%B; 151 } 152 153 #define EMPTY "***EMPTY***" /* マジック定数: 空バケットの id */ 154 #define DELETED "**DELETED**" /* マジック定数: 削除済バケットの id */ 155 156 /* 手続 makenull: ハッシュ表を初期化する */ 157 void makenull(struct item hashtable[]) 158 { 159 int i; 160 for( i = 0; i < B; i++ ) 161 strcpy( hashtable[i].id, EMPTY ); /* 各バケットの id を EMPTY に */ 162 } 163 164 /* 関数 search: key をキーとしてハッシュ表を探索し、 165 該当要素バケットか、または、最初の空きバケットを返す 166 key が登録済みの場合:該当要素のバケットを返す 167 key が未登録の場合 :最初の EMPTY バケットを返す 168 ※ ハッシュ表がいっぱいのときの返り値は規定しない 169 ※ DELETED は、そのバケットが使われていたことを示すので、 170 その先も探索を続けなければならない */ 171 int search(char key[], struct item hashtable[]) 172 { 173 int bucket, i=0; /* i: チャレンジ回数 */ 174 175 /* まずは通常のハッシュ値からチャンレンジを始める */ 176 bucket = hash(key); 177 while( i < B 178 && strcmp( hashtable[ bucket ].id, key ) 179 && strcmp( hashtable[ bucket ].id, EMPTY ) ){ 180 i++; /* 該当バケットでなければ次のチャレンジ */ 181 bucket = rehash(key, i); /* 該当バケットでなければ再ハッシュ */ 182 } 183 return bucket; 184 } 185 186 /* 関数 locate: key をキーとするアイテムを登録すべきバケットを返す 187 key が登録済みの場合:該当要素のバケットを返す 188 key が未登録の場合 :最初の EMPTY または DELETED のバケットを返す 189 ※ ハッシュ表がいっぱいのときの返り値は規定しない 190 ※ 挿入位置は DELETED のバケットでもよい */ 191 int locate(char key[], struct item hashtable[]) 192 { 193 int bucket, i; 194 195 i=0; 196 bucket = hash(key); 197 while( i < B 198 && strcmp( hashtable[ bucket ].id, key ) 199 && strcmp( hashtable[ bucket ].id, EMPTY ) 200 && strcmp( hashtable[ bucket ].id, DELETED ) ){ 201 i++; 202 bucket = rehash(key, i); /* 該当バケットでなければ再ハッシュ */ 203 } 204 return bucket; 205 }
```

```
2010 (a) \frac{1}{2} (b) \frac{1}{2} (b) \frac{1}{2} (c) \frac{1}{2} (c) \frac{1}{2} (e) \frac{1}{2} (b) \frac{1}{2} (e) \frac{1}{2} (b) \frac{1}{2} (e) \frac{1}{2} (b) \frac{1}{2} (e) \frac{1}{2} (b) \frac{1}{2} (e) \frac{1}{2} (b) \frac{1}{2} (e) \
```
サンプルプログラムで用いた文字列操作に関するライブラリ関数 (string.h で定義)

◎ int strcmp( cs, ct ) 文字列 cs と文字列 ct を比較。cs<ct なら<0 を、cs==ct なら 0 を、cs>ct なら>0 を返す。

◎ char \*strcpy( s, ct ) '¥0'を含めて文字列 ct を s にコピーし、s を返す。

B.W.カーニハン, D.M.リッチー著, 石田晴久訳「プログラミング言語C第2版」(共立出版)

## 【openaddressing.c 実行結果】

```
1 ===Initialize=== 
         *****begin*****
           hashtable[0]=EMPTY
  \frac{4}{4} hashtable [1]=EMPTY
  \overline{5} hashtable[2]=EMPTY<br>
\underline{6} hashtable[3]=EMPTY
  \frac{7}{7} hashtable \left[\frac{3}{4}\right]=EMPTY
  8 hashtable[5]=EMPTY 
9 hashtable[6]=EMPTY 
           hashtable<sup>[7]</sup>=EMPTY
11 hashtable[8]=EMPTY<br>12 hashtable[9]=EMPTY
           hashtable<sup>[10]</sup>=EMPTY
14 hashtable[11]=EMPTY<br>15 hashtable[12]=EMPTY
         *****end******
         ===Insert===
         *****begin*****
19 hashtable[0]=<(0) Ashigara Kintaro 足柄金太郎 南足柄市金時山> 
20hashtable[1]=<(0) Nobi Toraemon 野比寅右衛門 横須賀市野比><br>21 hashtable[2]=EMPTY
           hashtable<sup>[3]=EMPTY</sup>
23 hashtable[4]=<(4) Kanagawa Hanako 神奈川花子 横浜市神奈川区三ツ沢上町> 
24 hashtable[5]=EMPTY 
25 hashtable[6]=EMPTY 
\frac{26}{27} hashtable[7]=EMPTY<br>27 hashtable[8]=<(8) Yokohama Kunihiro 横浜国大 横浜市保土ヶ谷区常盤台>
\overline{28} hashtable[9]=<(8) Hato Saburo 鳩三郎 鎌倉市小町>
29 hashtable[10]=<(9) Hojo Umeko 北条梅子 小田原市城山> 
30 hashtable[11]=<(9) Ueno Ranran 上野蘭々 台東区上野公園> 
           hashtable[12]=<(10) Mitsuki Mausu 三月磨臼 浦安市舞浜>
         *****end******<br>===Insert Dummy Data===
        Insert <Yokohama Kunihiro> is rejected: same id is already used.
        ===Search===<br>Search〈Hato Saburo〉: found hashtable[9]=<(8) Hato Saburo 鳩三郎 鎌倉市小町〉
        Search <Yokohama Kunihiro>: found hashtable[8]=<(8) Yokohama Kunihiro 横浜国大 横浜市保土ヶ谷区常盤台>
38 ===Delete=== 
39 Delete <Nanashi Gonbei> is rejected: not found 
         *****begin*****
41 hashtable[0]=<(0) Ashigara Kintaro 足柄金太郎 南足柄市金時山><br>42 hashtable[1]=DELETED<br>43 hashtable[2]=EMPTY
44 hashtable[3]=EMPTY 
45 hashtable[4]=<(4) Kanagawa Hanako 神奈川花子 横浜市神奈川区三ツ沢上町> 
46 hashtable[5]=EMPTY 
47 hashtable[6]=EMPTY 
48 hashtable[7]=EMPTY 
           hashtable[8]=DELETED
50 hashtable[9]=DELETED 
51 hashtable[10]=<(9) Hojo Umeko 北条梅子 小田原市城山> 
\overline{52} hashtable[11]=DELETED
53 hashtable[12]=<(10) Mitsuki Mausu 三月磨臼 浦安市舞浜> 
         54 *****end****** 
         ==Search==56 Search <Hato Saburo>: not found 
57 Search <Yokohama Kunihiro>: not found 
         ===Re-insert===
59 Search <Yokohama Kunihiro>: found hashtable[8]=<(8) Yokohama Kunihiro 横濱邦博 横浜市中区日本大通><br>60 Search <Mitsuki Mausu>: found hashtable[12]=<(10) Mitsuki Mausu 三月磨臼 浦安市舞浜>
         *****begin*****
62 hashtable[0]=<(0) Ashigara Kintaro 足柄金太郎 南足柄市金時山> 
63 hashtable[1]=DELETED 
64 hashtable[2]=EMPTY 
65 hashtable[3]=EMPTY 
66 hashtable[4]=<(4) Kanagawa Hanako 神奈川花子 横浜市神奈川区三ツ沢上町> 
67 hashtable[5]=EMPTY 
68 hashtable[6]=EMPTY<br>69 hashtable[7]=EMPTY
           hashtable[8]=<(8) Yokohama Kunihiro 横濱邦博 横浜市中区日本大通>
71 hashtable[9]=DELETED 
72 hashtable[10]=<(9) Hojo Umeko 北条梅子 小田原市城山> 
           hashtable[11]=DELETED
           hashtable[12]=<(10) Mitsuki Mausu 三月磨臼 浦安市舞浜>
```
\*\*\*\*\*end\*\*\*\*\*\*

「アルゴリズムとデータ構造」 の講義内容は充分理解でき ましたか? 本講義の内容は数物・電子情報系学科のどのE Pでも重要です.実験などで,アルゴリズムとデータ構造を 考えて,それをすぐにプログラミングすることができるよう になりましょう. 皆さんの今後の発展を祈念します.

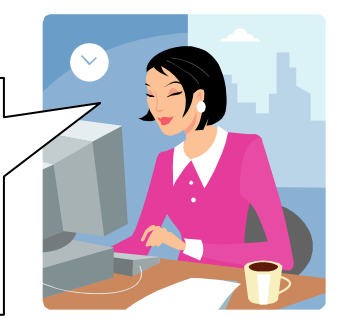